# **Appendix A: Installation, upgrade, and migration checklists**

This appendix contains checklists to help guide you through the various installation, upgrade, and migration tasks.

- Before starting a new Modular Messaging installation, upgrade, or migration, print the checklist relevant to the procedure that you must do.
- Check off the steps as you complete them to make sure that you do not overlook any important tasks.

Checklists include:

- New installation:
	- New Modular Messaging installation on an Avaya MAS on page 226
	- New Modular Messaging installation on a customer-provided MAS on page 230
- Upgrade from Release 3.x or Release 4.0 to Release 5.2:
	- Modular Messaging upgrade on an Avaya MAS on page 236
	- Modular Messaging upgrade on a customer-provided MAS on page 241
- Migrate Modular Messaging to Release 5.2:
	- Modular Messaging migration on an Avaya MAS on page 245
	- Modular Messaging migration on a customer-provided MAS on page 249

# **New Modular Messaging installation on an Avaya MAS**

This checklist applies to a new Modular Messaging installation using an Avaya Messaging Application Server (Avaya MAS). As you complete a procedure, make a check mark in the " $\checkmark$ " column.

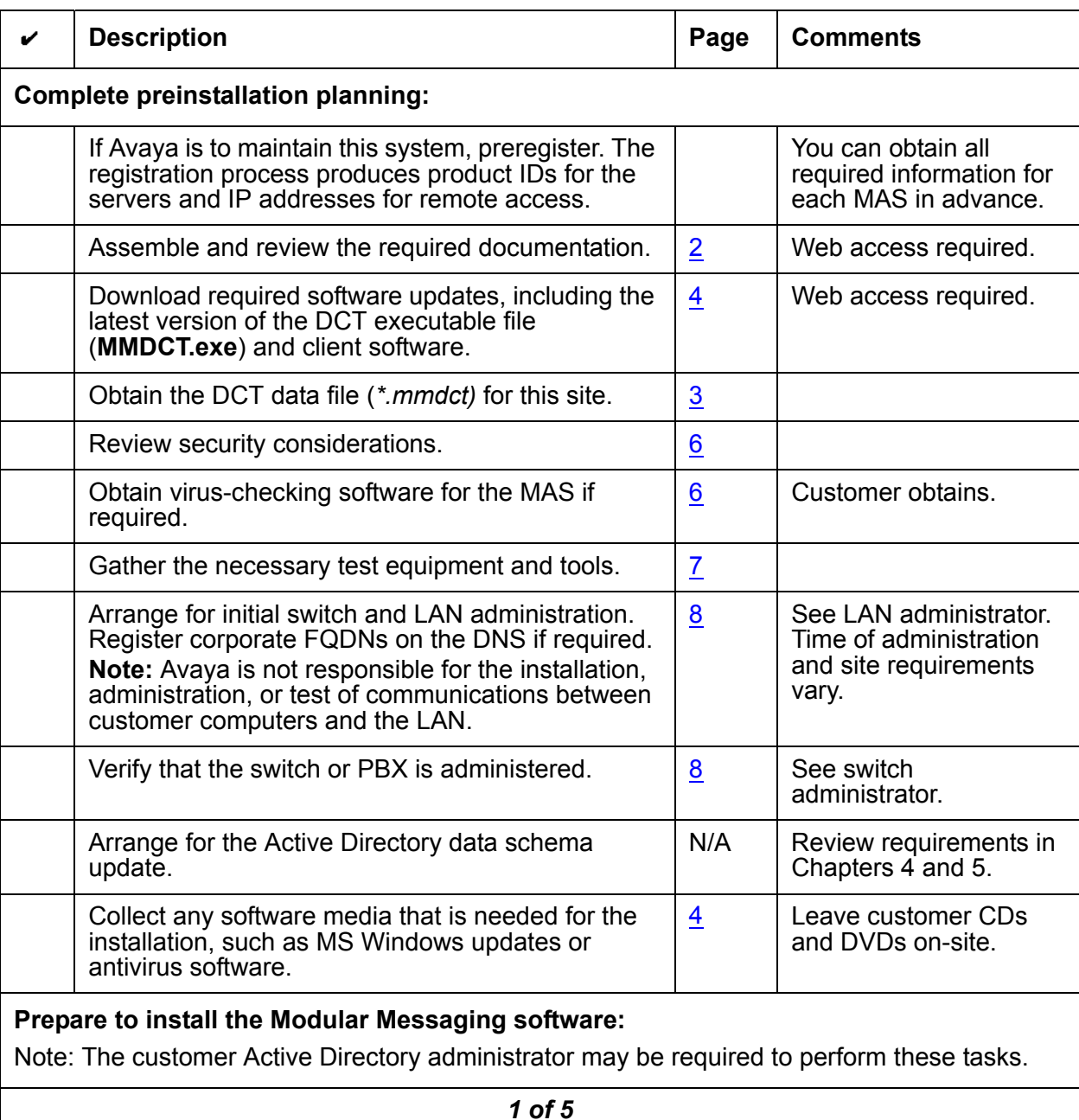

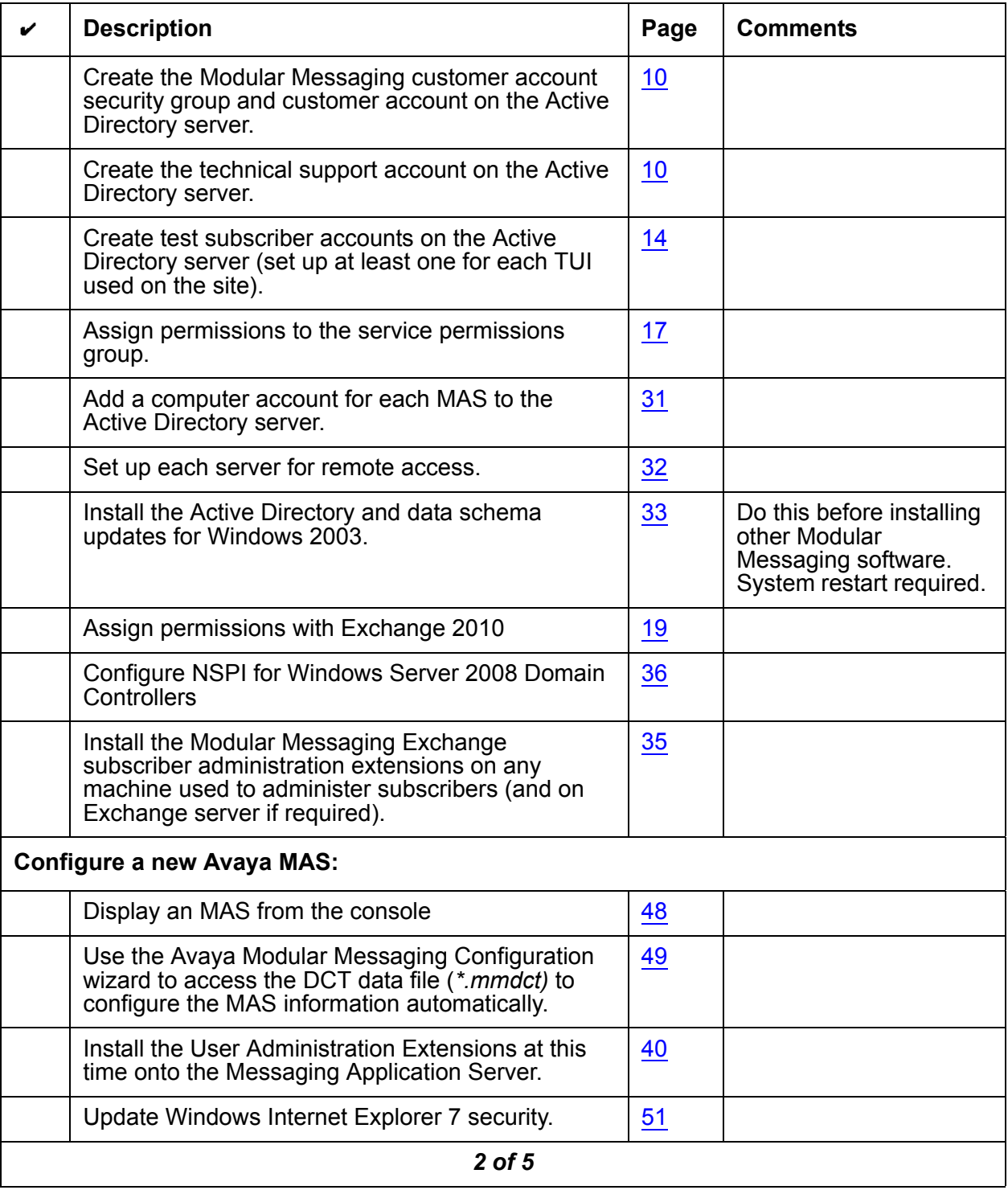

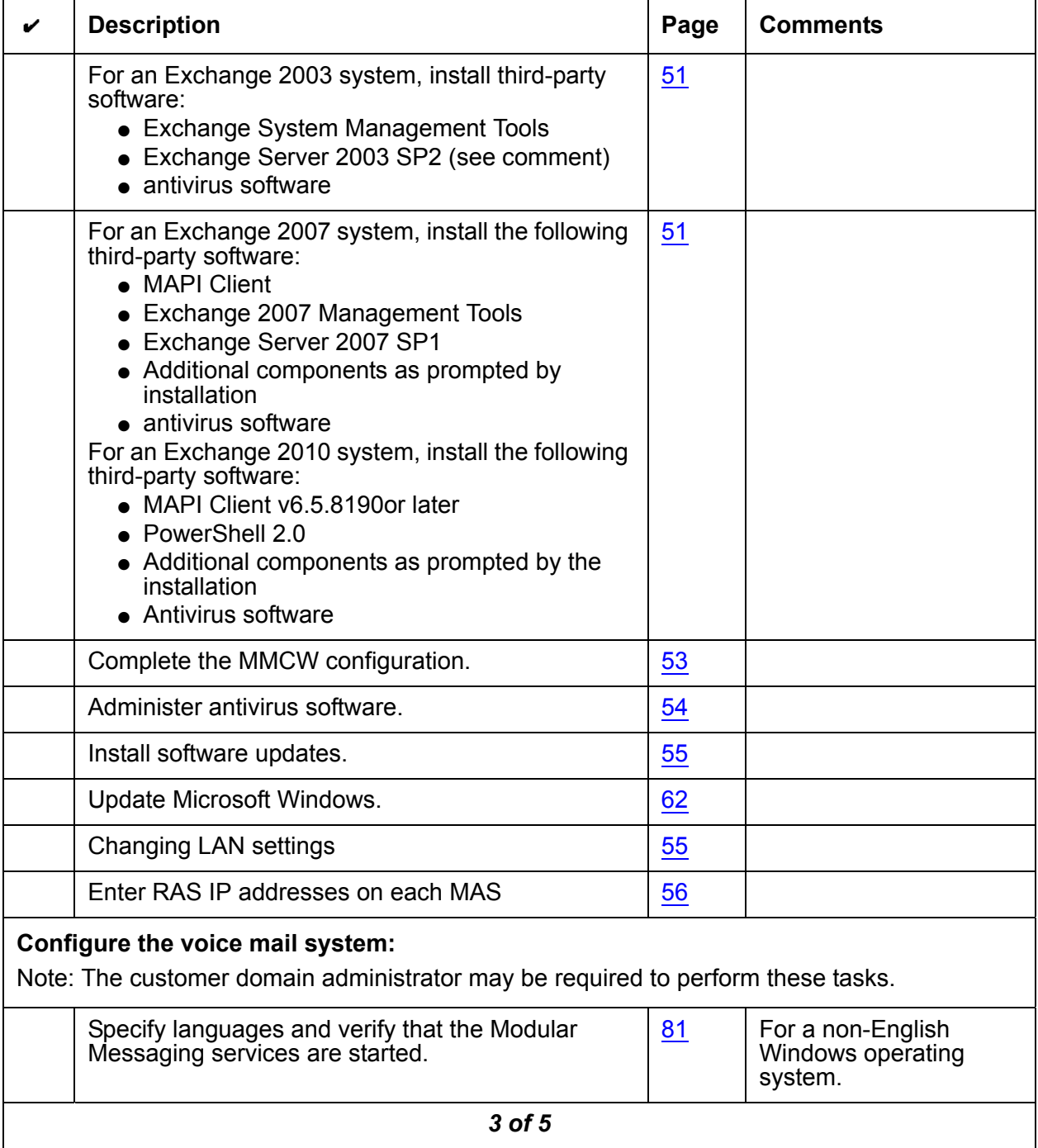

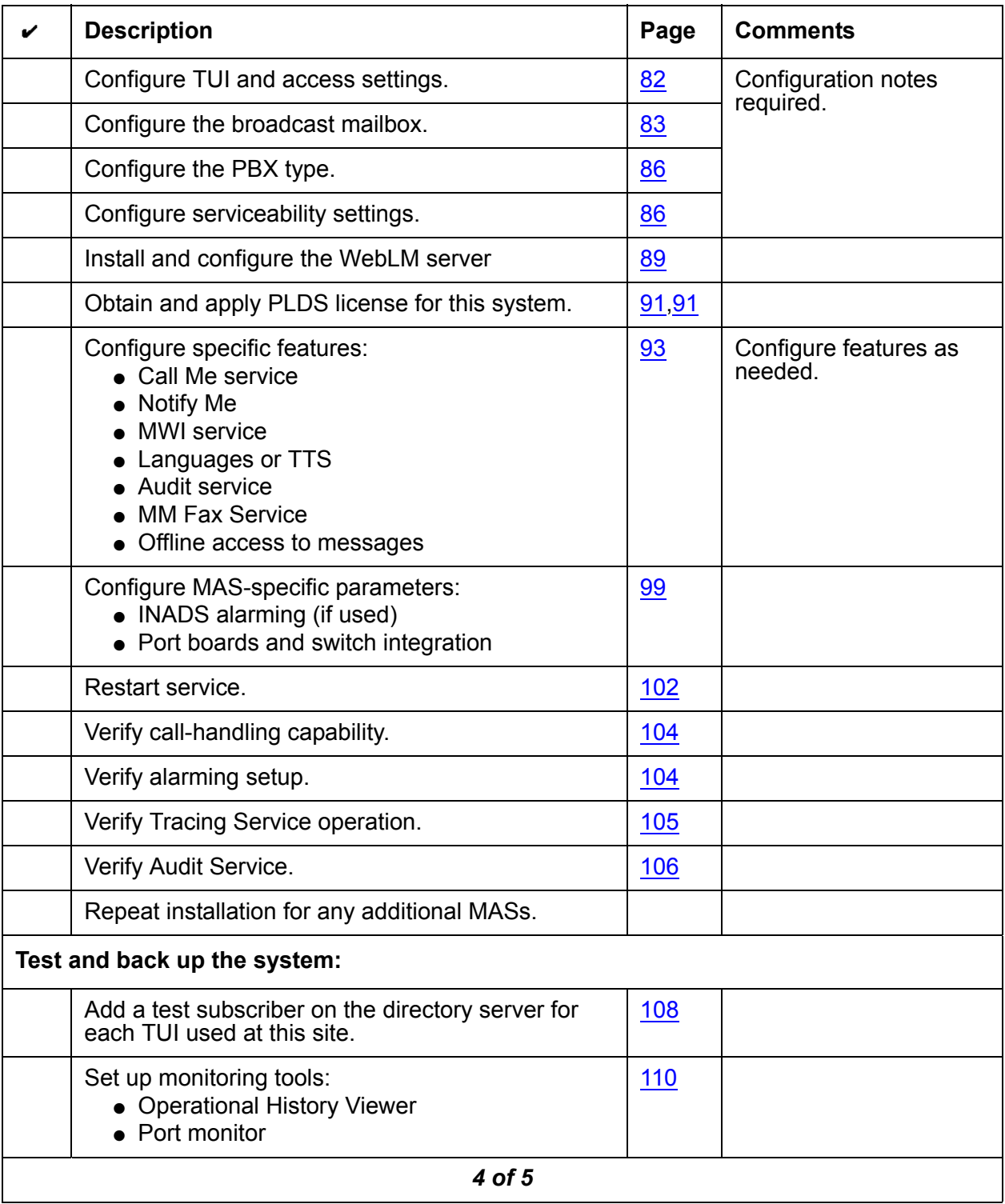

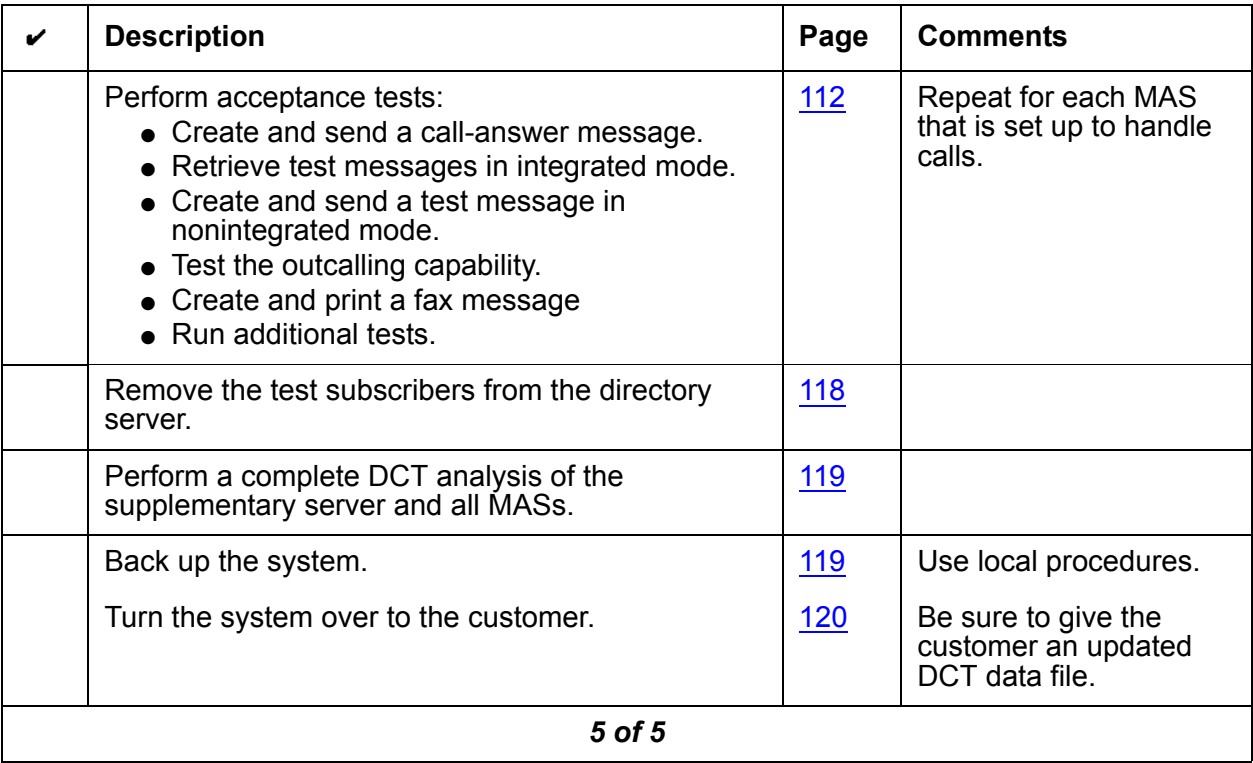

# **New Modular Messaging installation on a customer-provided MAS**

Use this checklist to install a new Modular Messaging system on a customer-provided MAS. As you complete a task, make a check mark in the " $\checkmark$  "column.

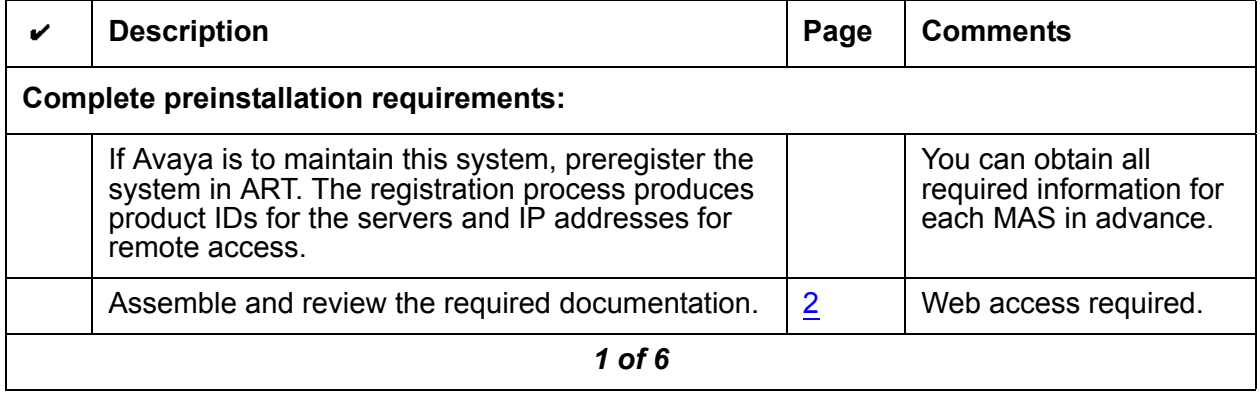

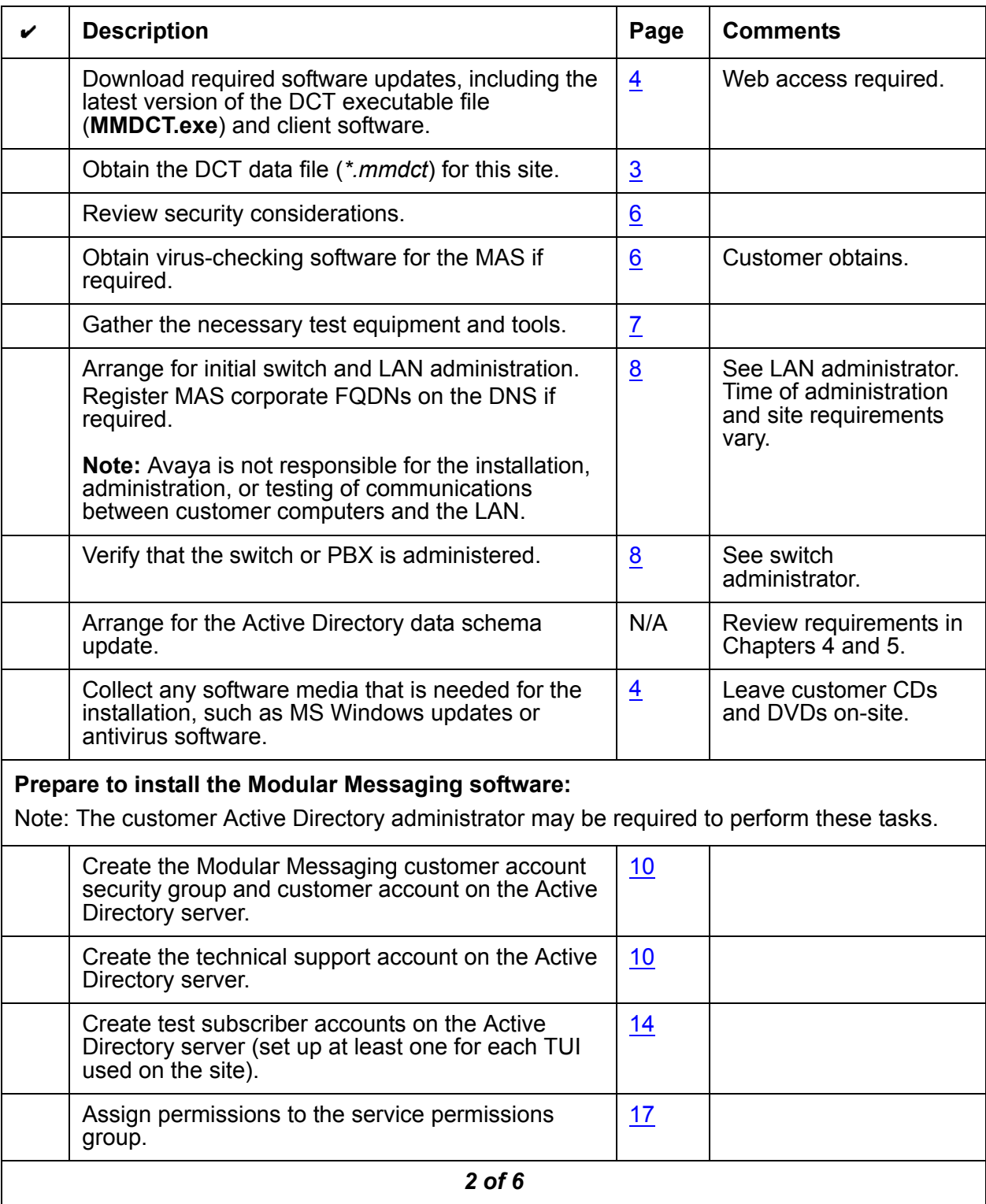

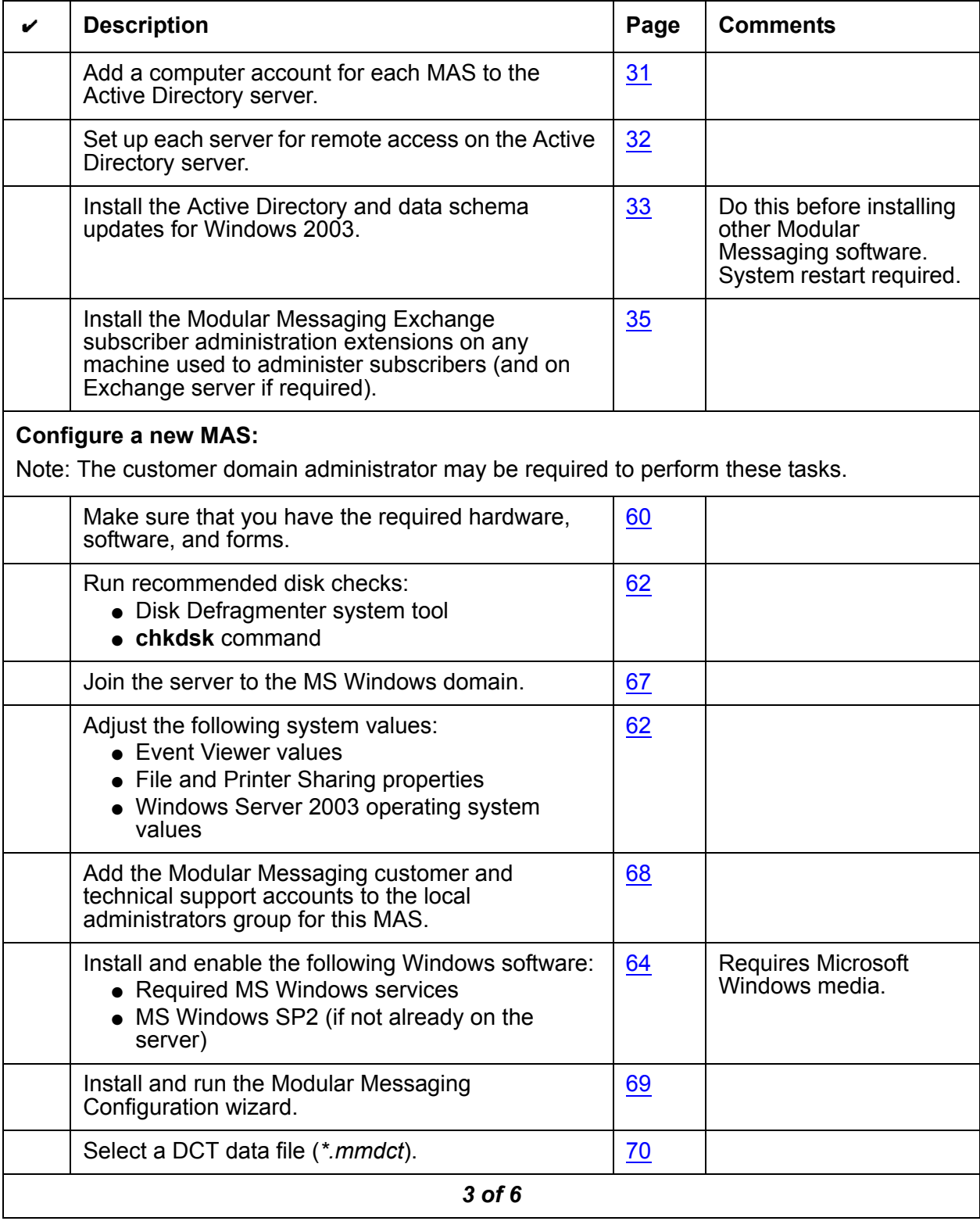

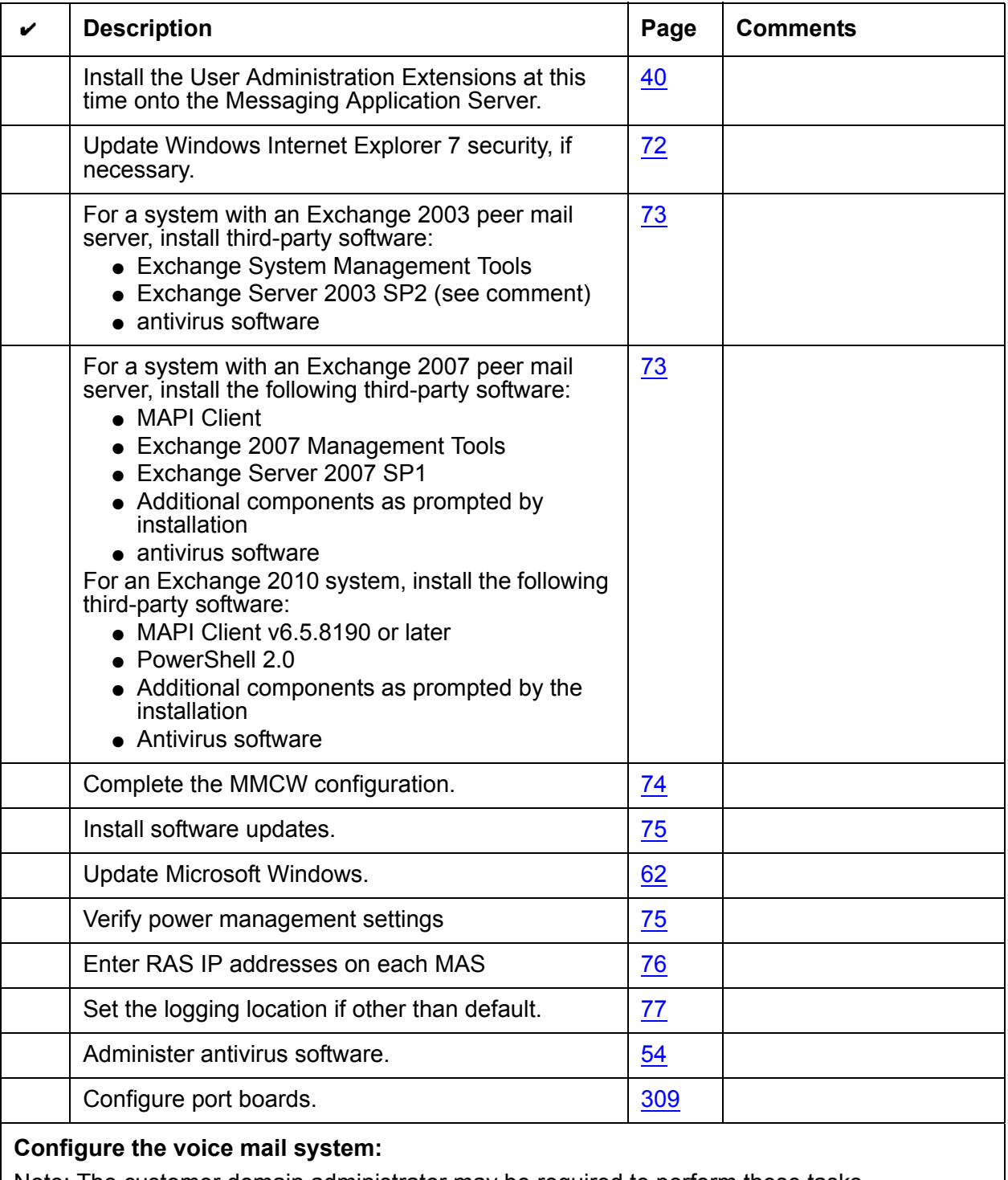

Note: The customer domain administrator may be required to perform these tasks.

*4 of 6*

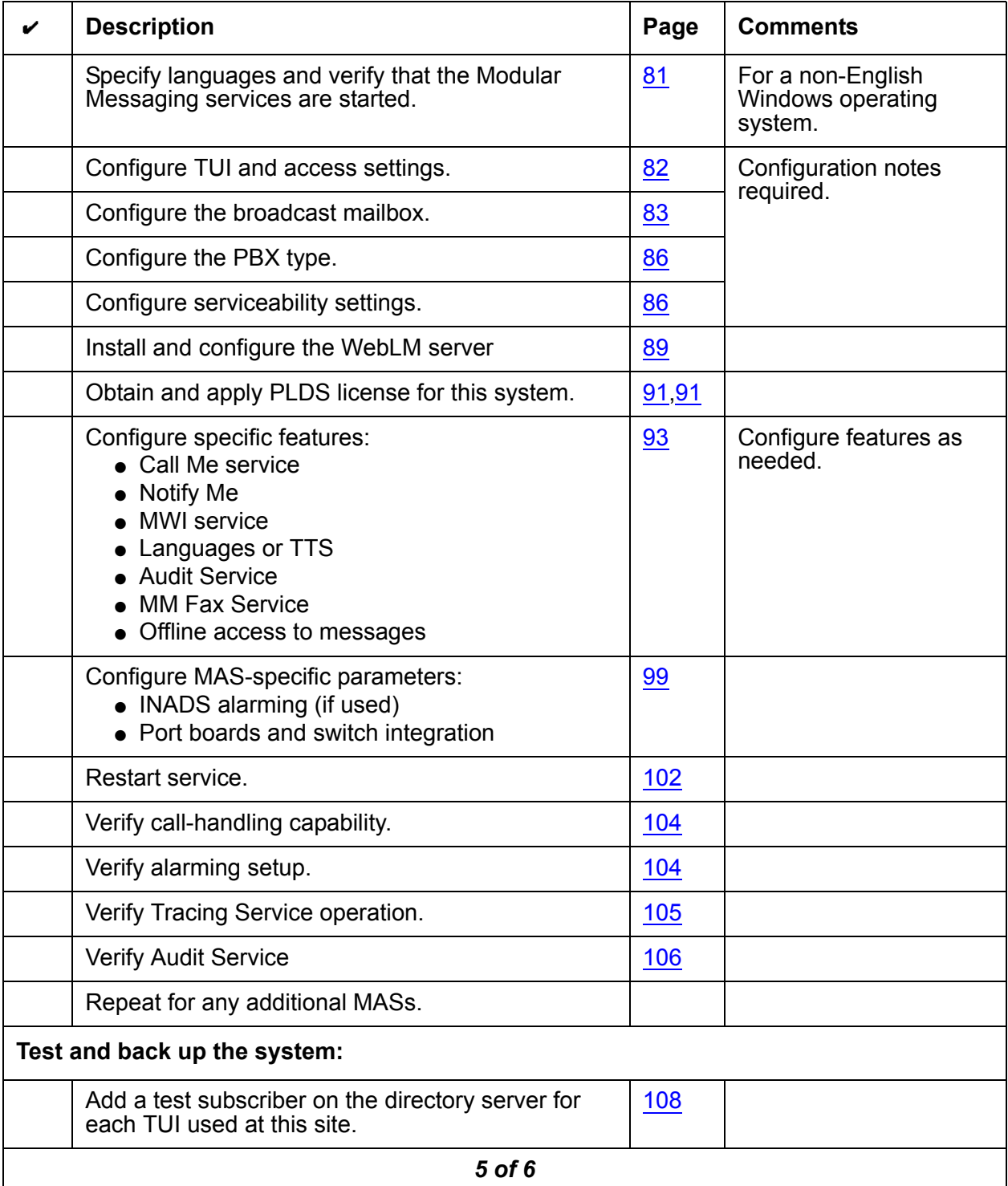

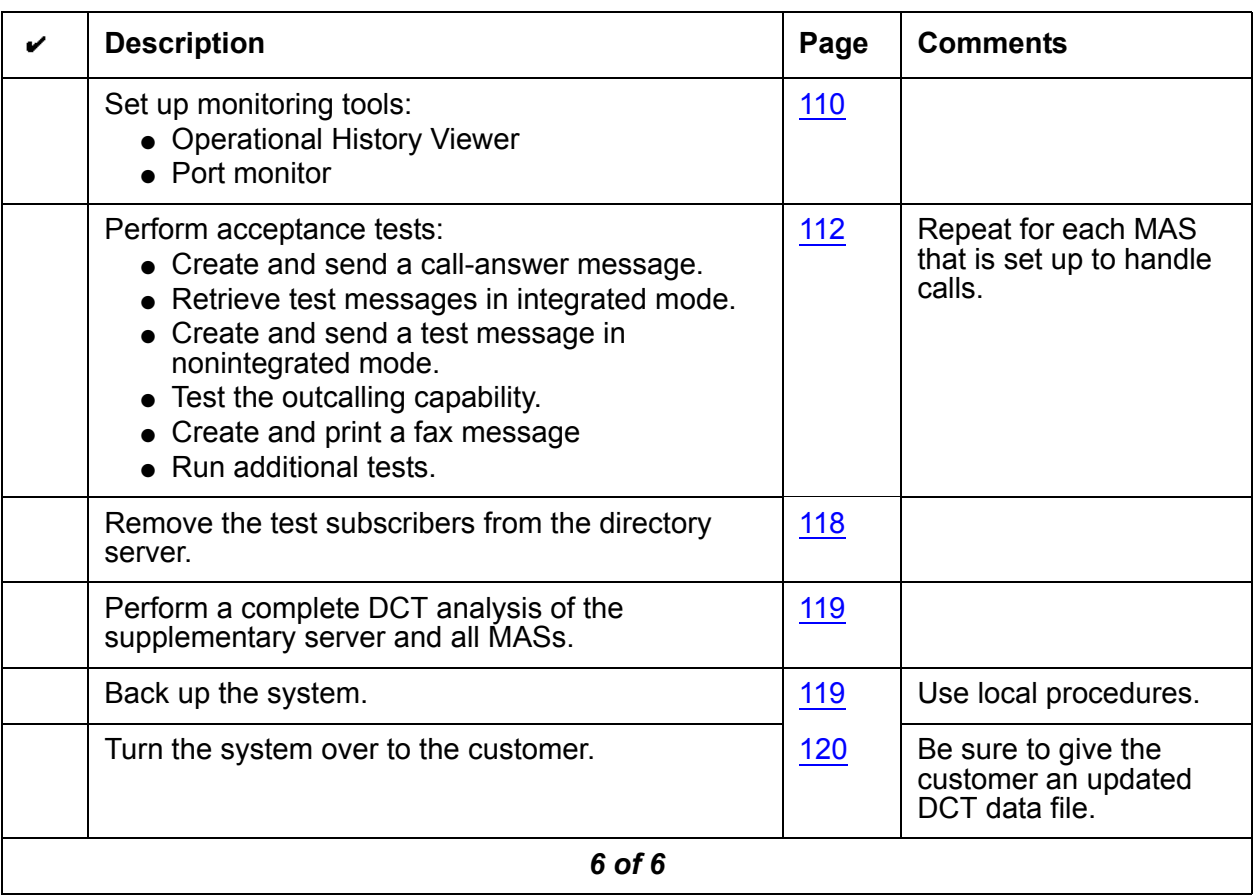

# **Modular Messaging upgrade on an Avaya MAS**

Use this checklist when you upgrade a system with an Avaya MAS that is running Modular Messaging Release 3.x or 4.0 to Modular Messaging Release 5.2. As you complete a procedure, make a check mark in the " $\mathbf{v}$ " column.

**Note:**

If you are adding a new MAS to an existing Modular Messaging system, do the software upgrade first if an upgrade is required. When the upgrade is complete, install the new MAS using the appropriate new installation checklist.

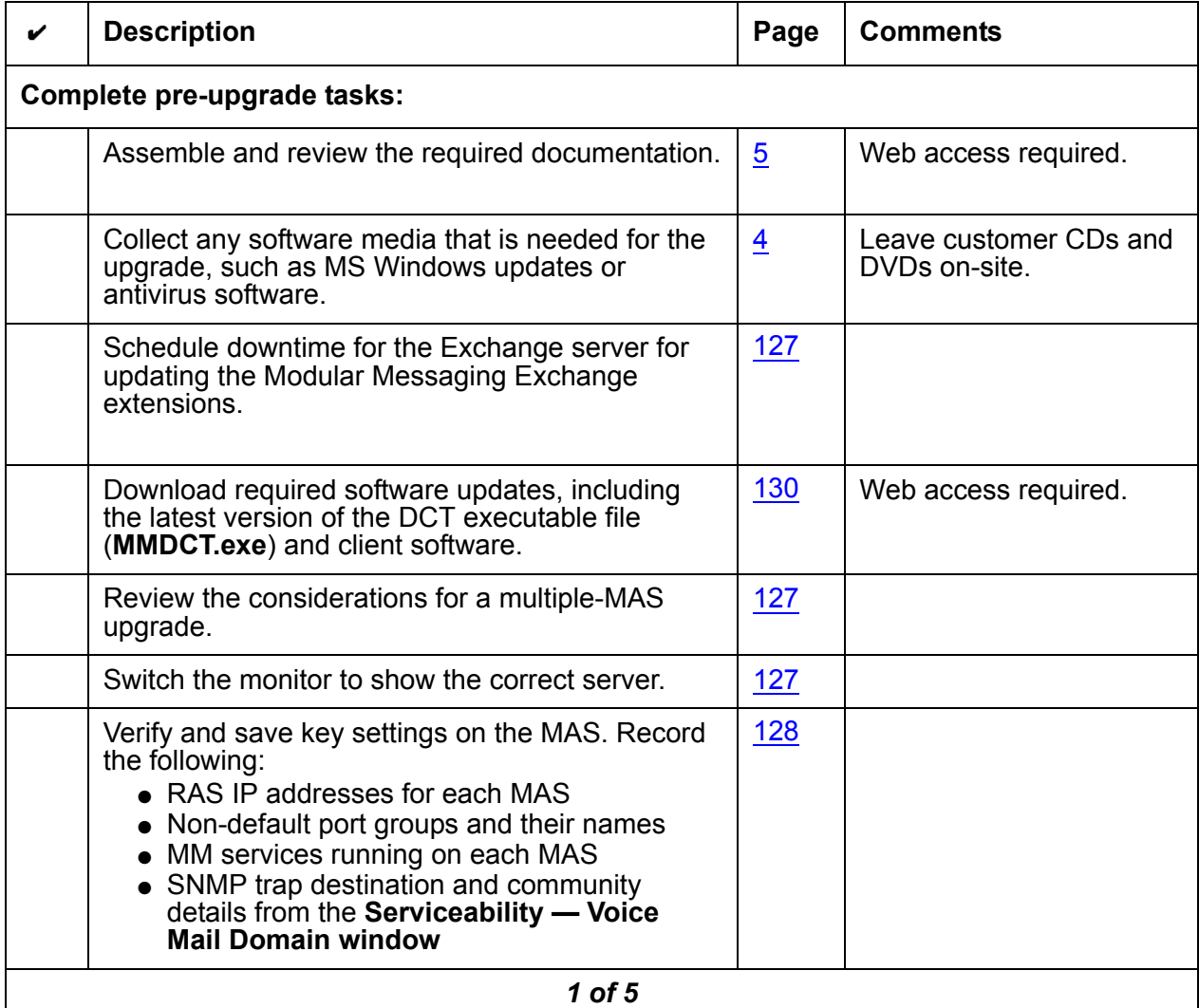

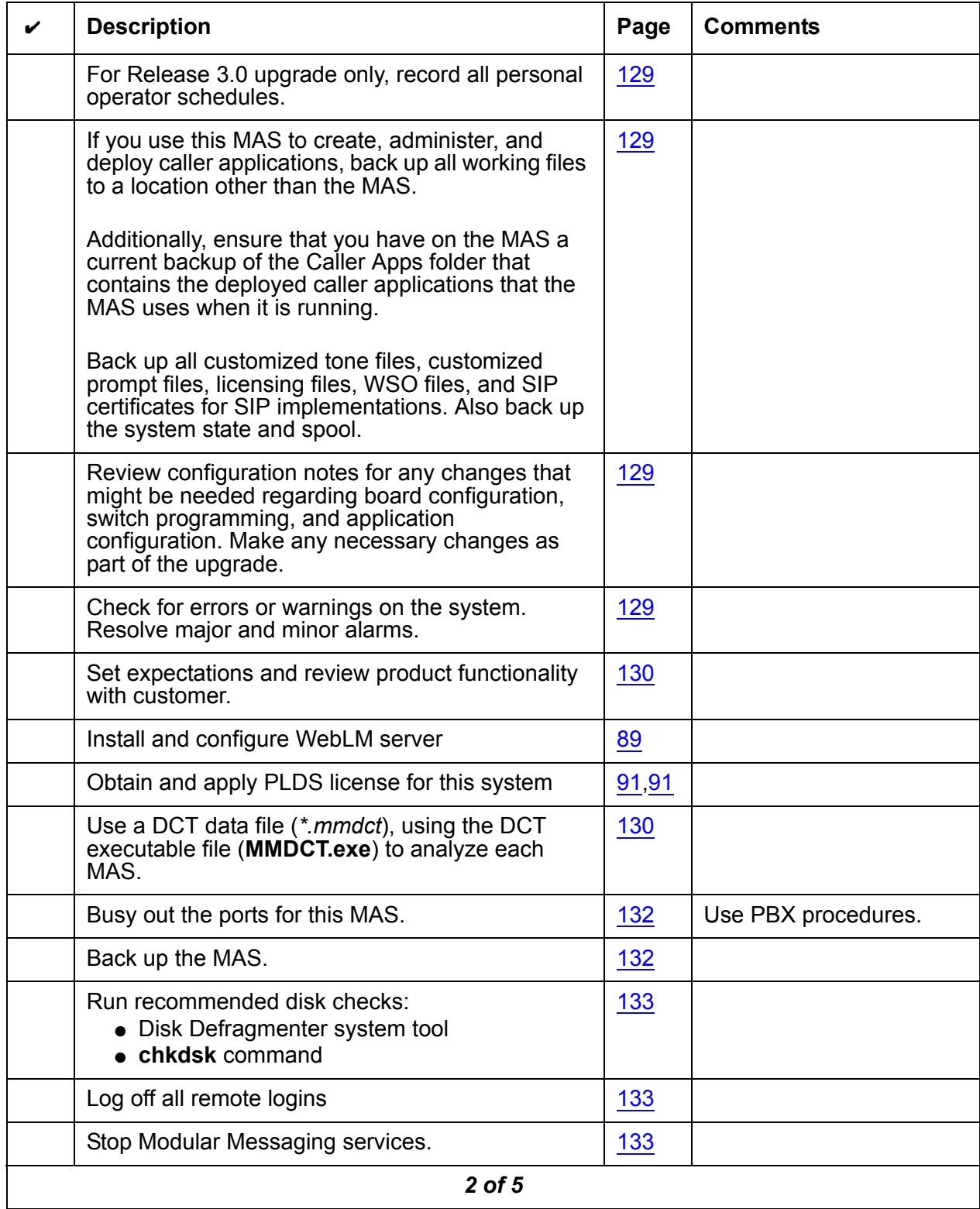

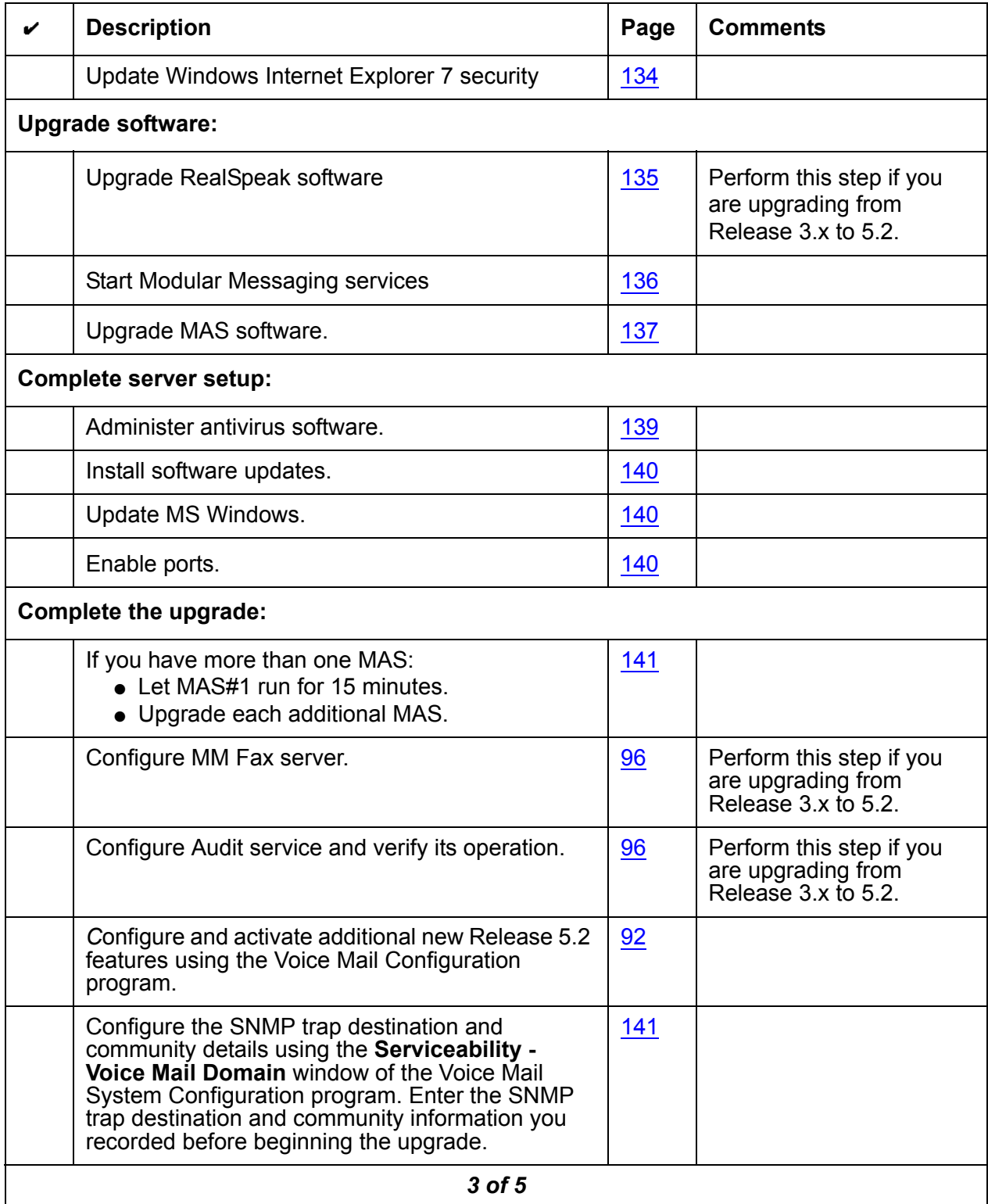

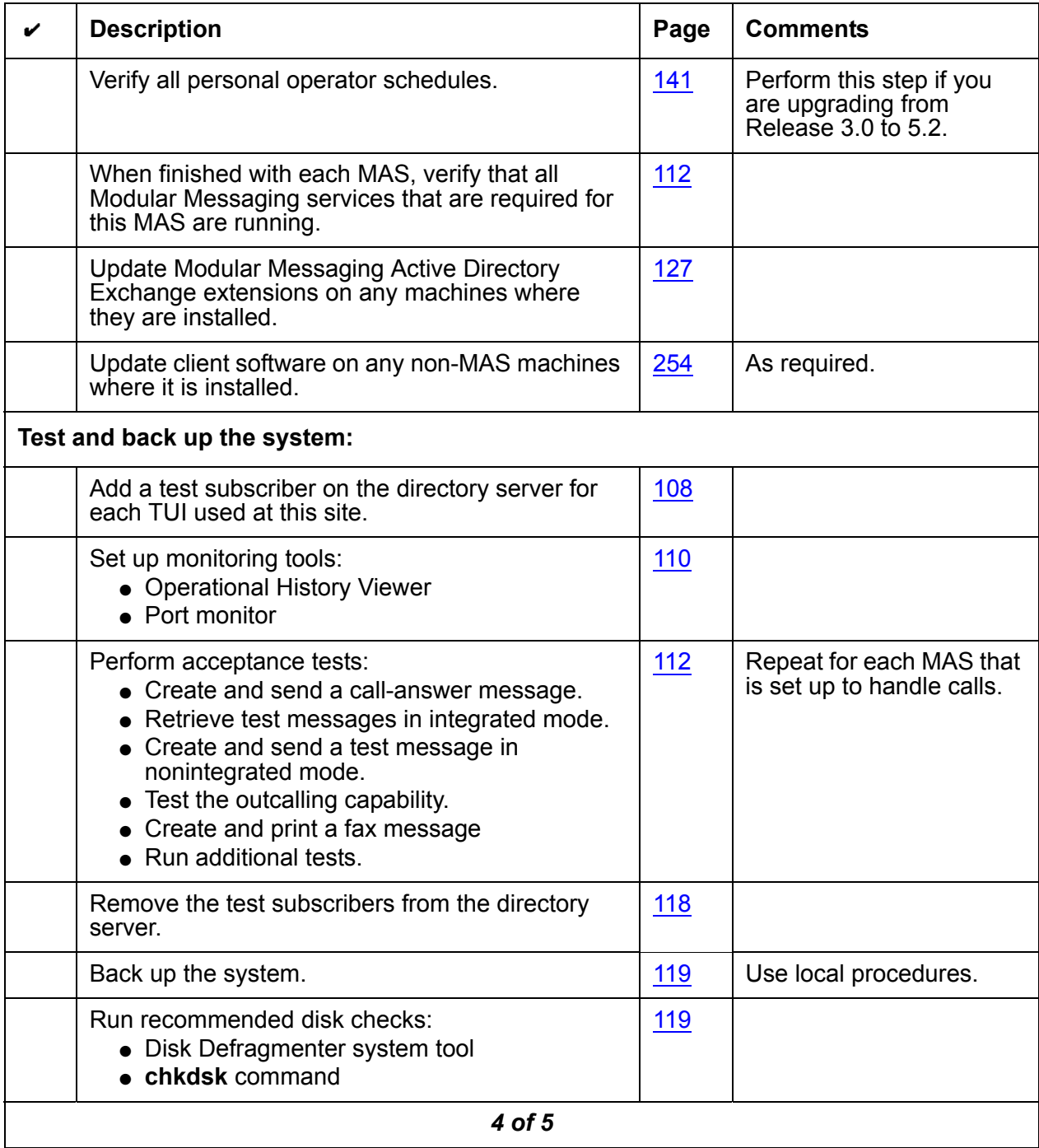

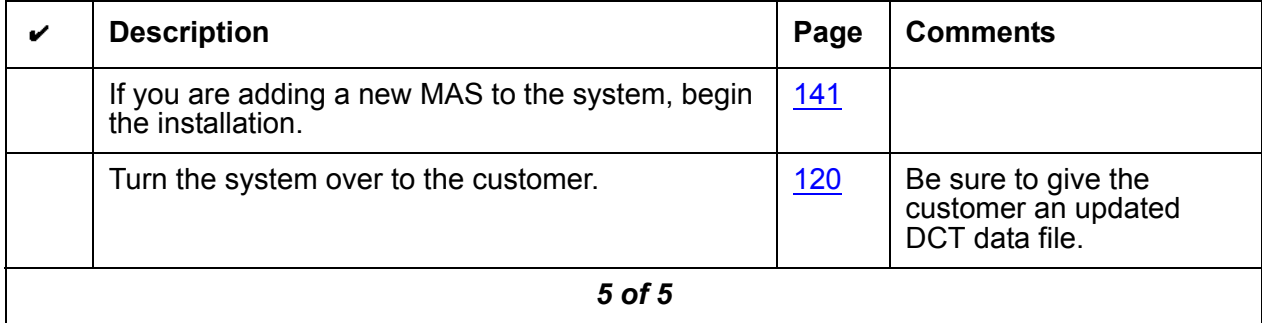

# **Modular Messaging upgrade on a customer-provided MAS**

Use this checklist when you upgrade a system with a customer-provided server that is running Modular Messaging Release 3.x or 4.0 to Modular Messaging Release 5.2. As you complete a procedure, make a check mark in the " $\mathbf{v}$ " column.

#### **Note:**

If you are adding a new MAS to an existing Modular Messaging system, do the software upgrade first if an upgrade is required. When the upgrade is complete, install the new MAS using the appropriate new installation checklist.

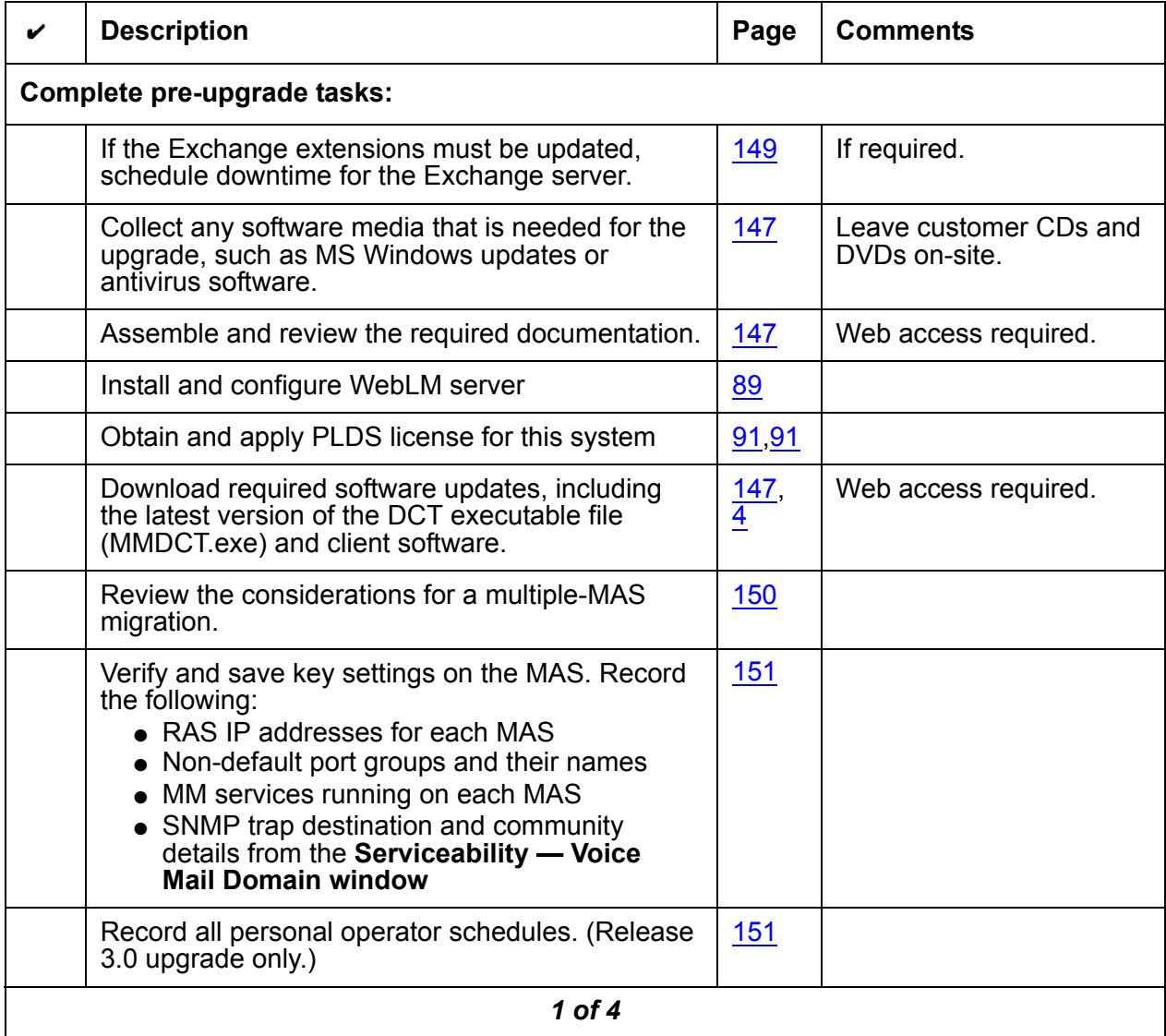

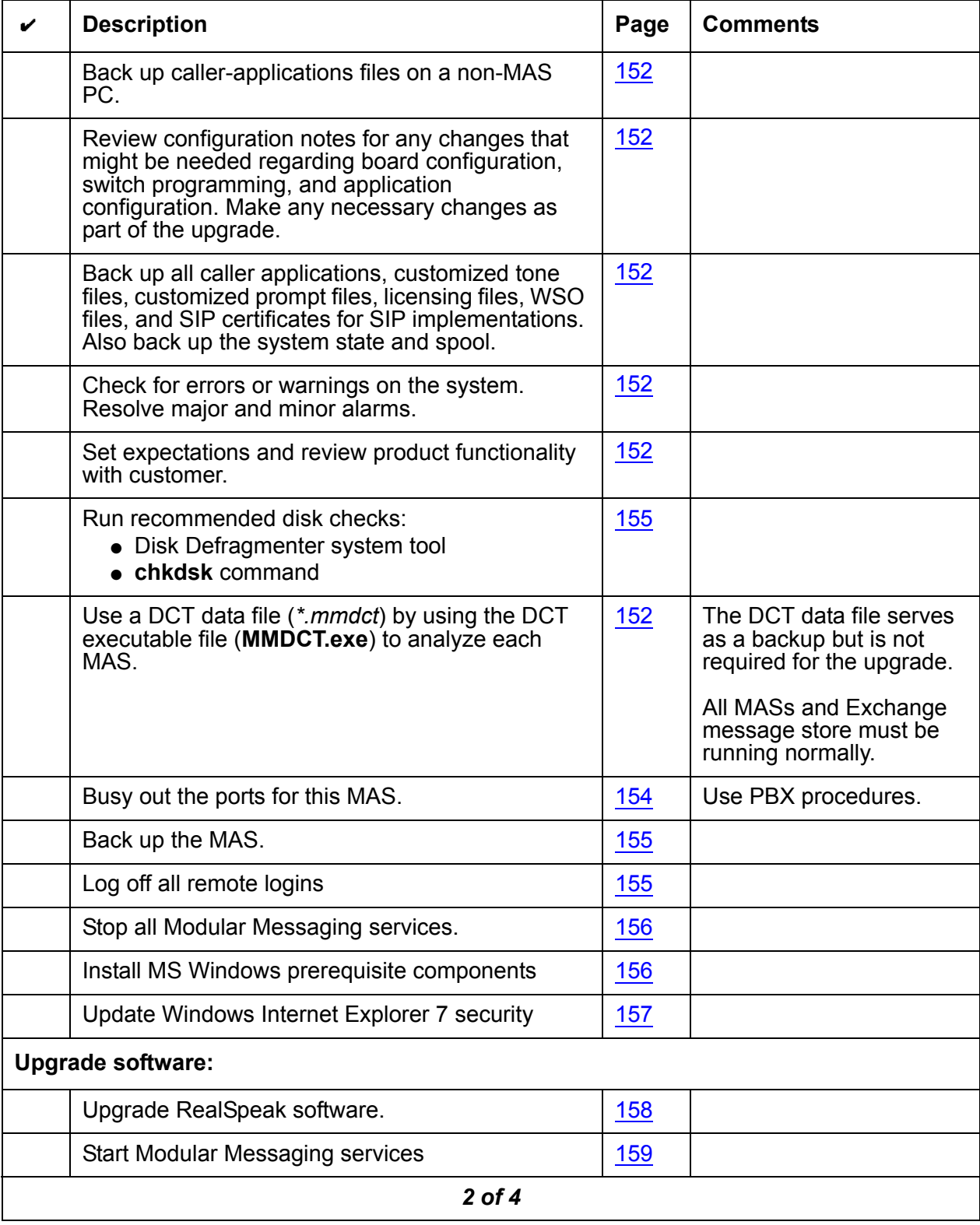

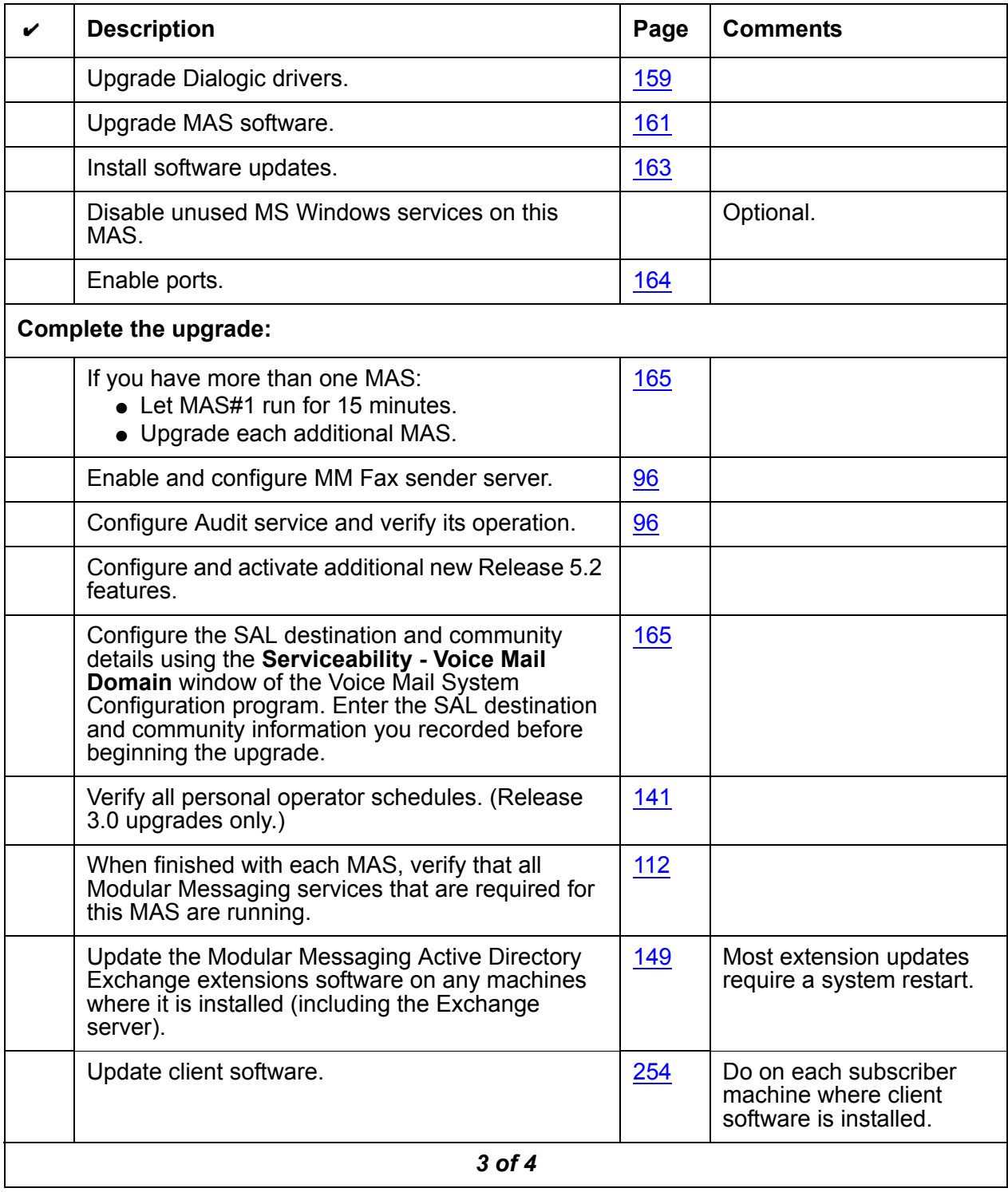

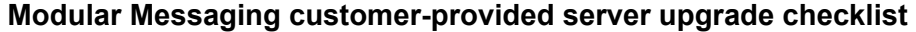

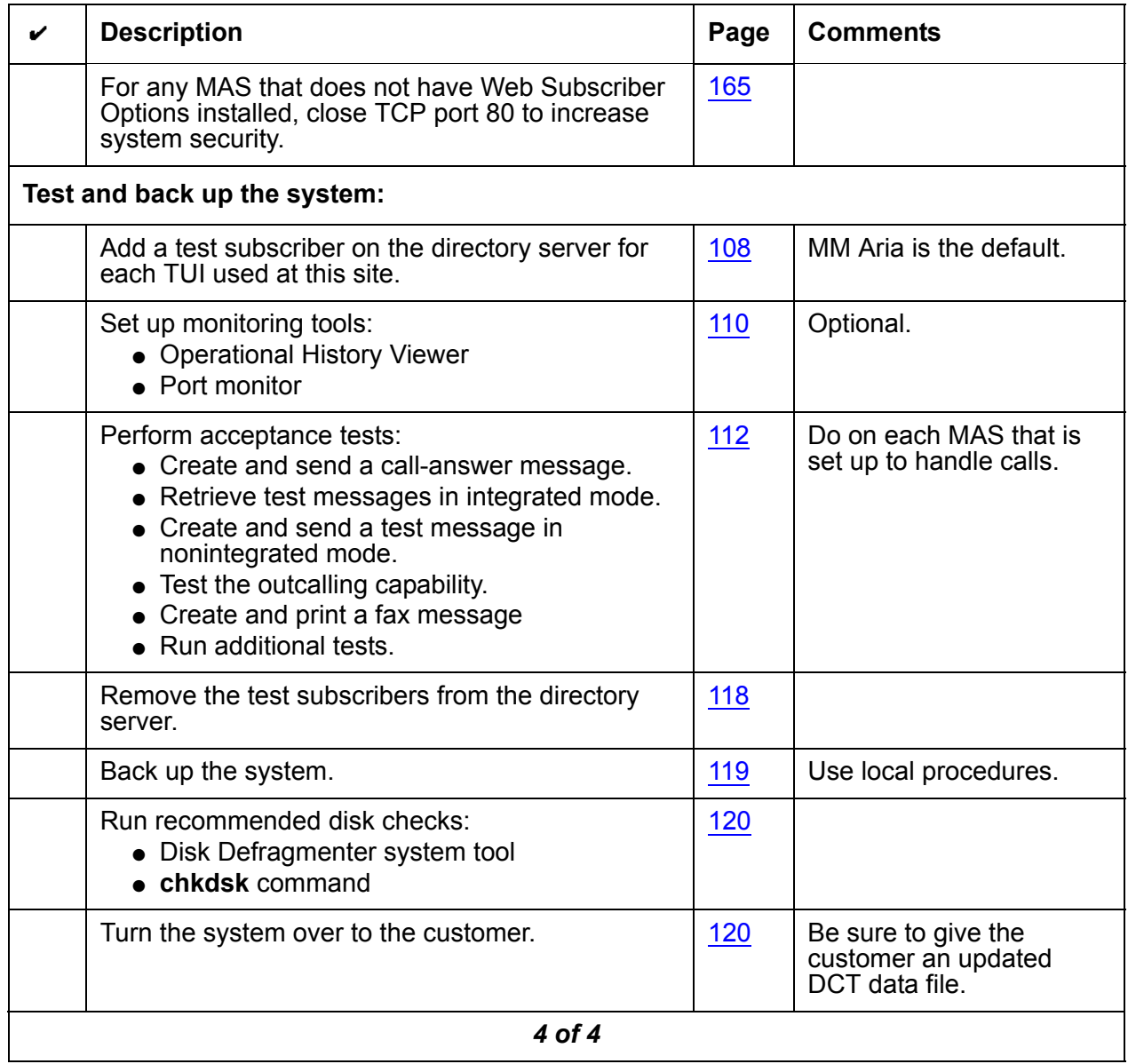

# **Modular Messaging migration on an Avaya MAS**

Use this checklist when you migrate a system with an Avaya MAS that is running Modular Messaging Release 3.x, Release 4.0, or Release 5.1 to Modular Messaging Release 5.2. As you complete a procedure, make a check mark in the " $\vee$ " column.

#### **Note:**

If you are adding a new MAS or a supplementary server to an existing Modular Messaging system to the migrated Modular Messaging system, do the migration of the system first. When the migration is complete, add the new MAS or the supplementary server to the migrated system.

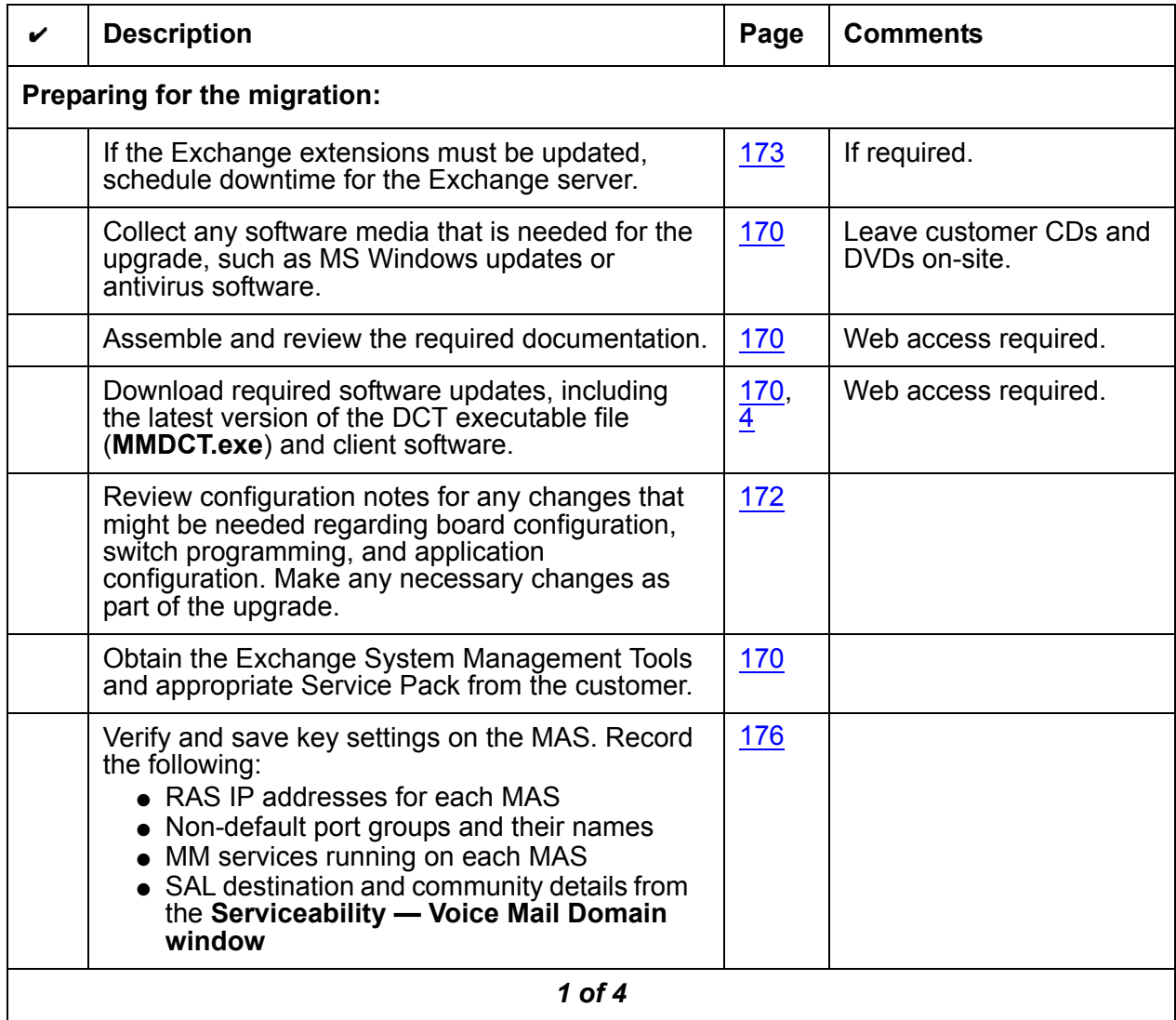

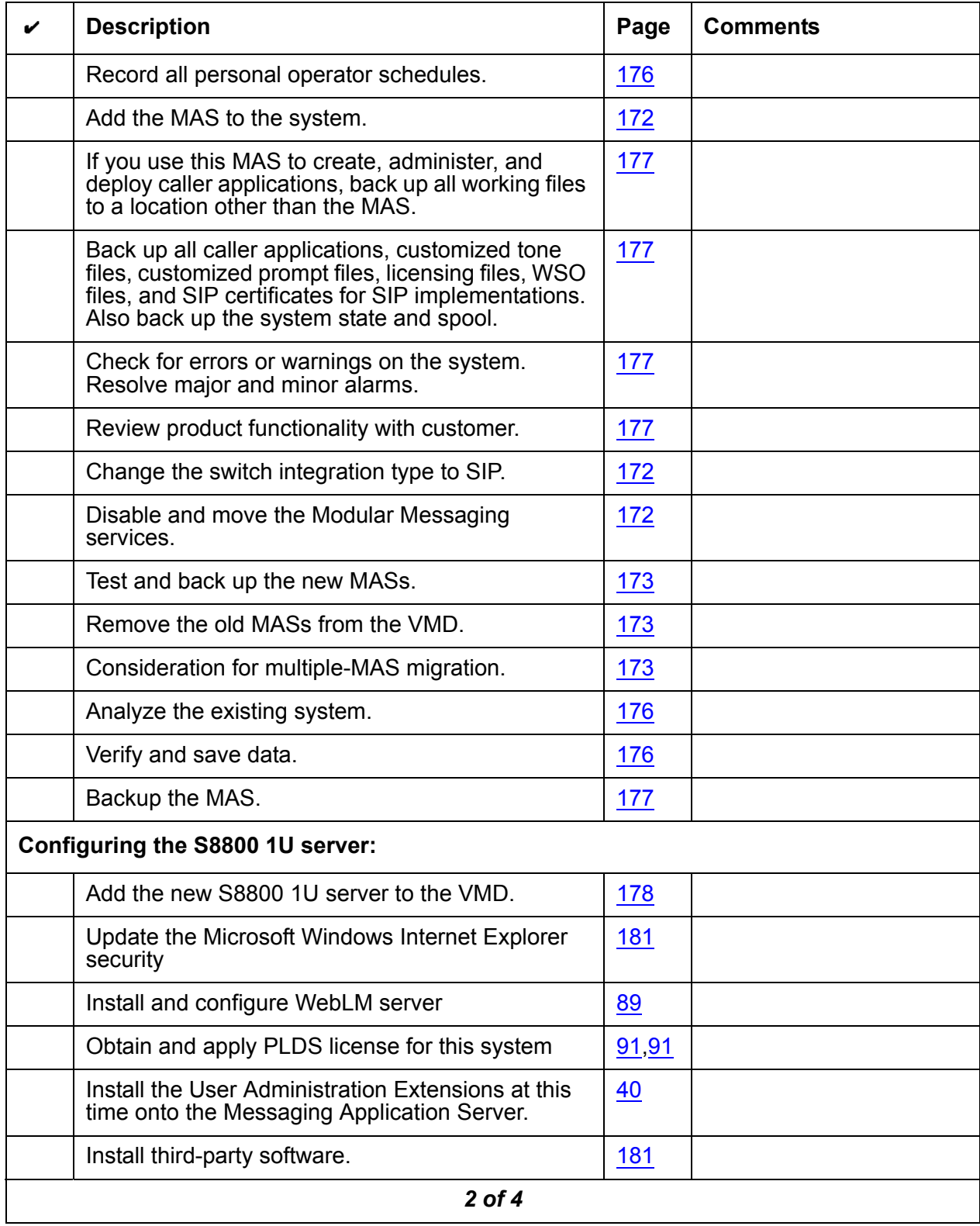

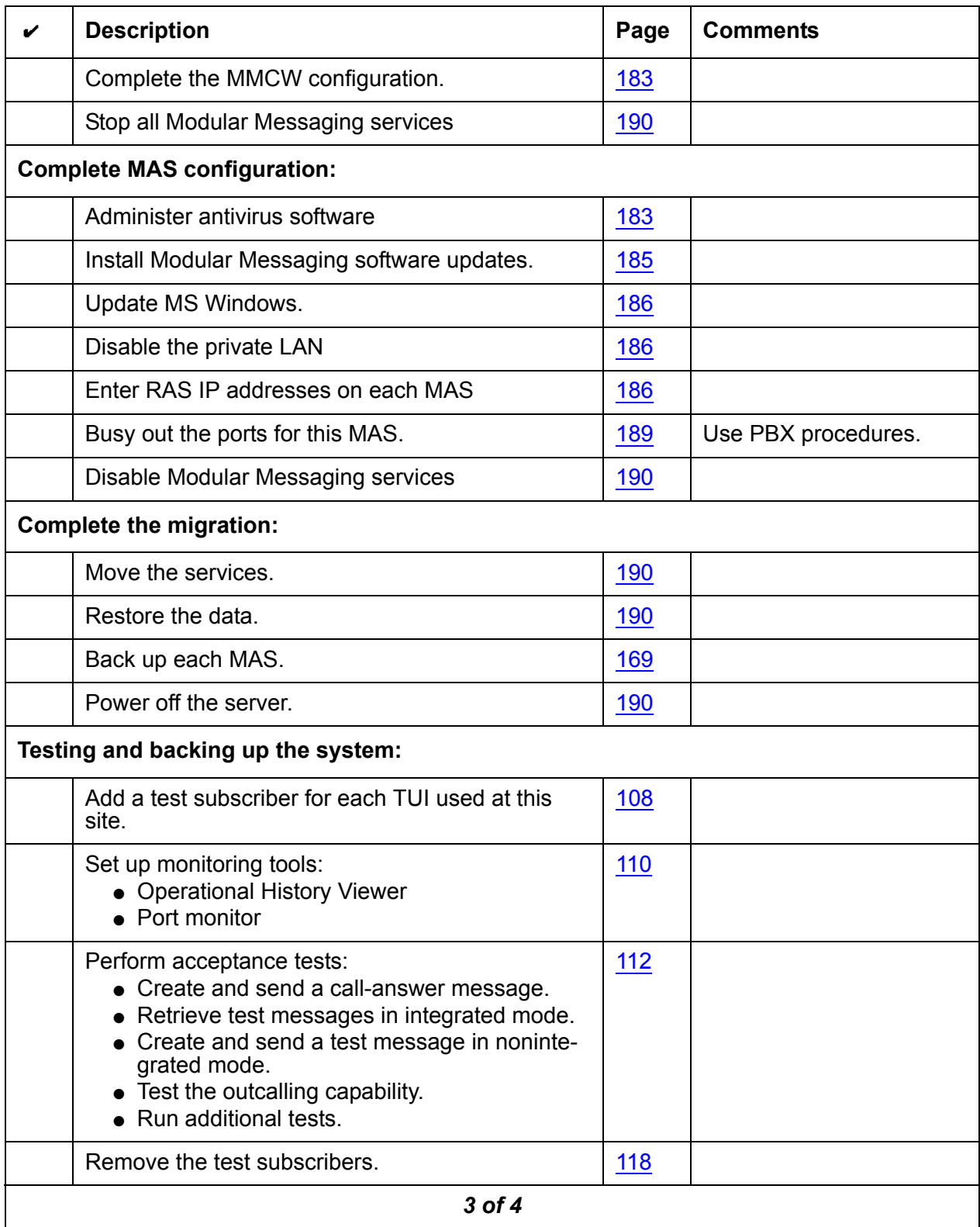

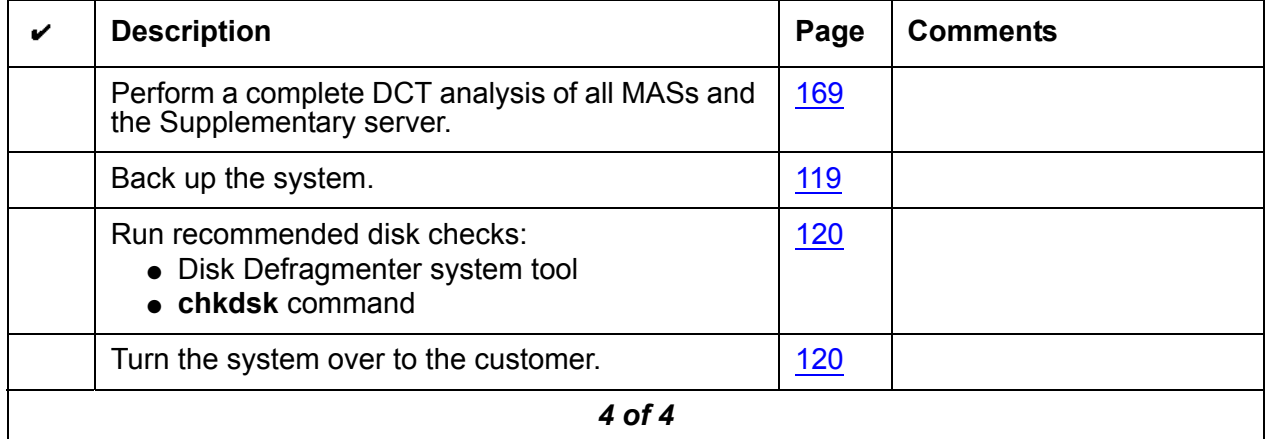

# **Modular Messaging migration on a customer-provided MAS**

Use this checklist when you migrate a system with a customer-provided MAS that is running Modular Messaging Release 3.x, Release 4.0, or Release 5.1 to Modular Messaging Release 5.2. As you complete a procedure, make a check mark in the " $\vee$ " column.

#### **Note:**

If you are adding a new MAS or a supplementary server to an existing Modular Messaging system to the migrated Modular Messaging system, do the migration of the system first. When the migration is complete, add the new MAS or the supplementary server to the migrated system.

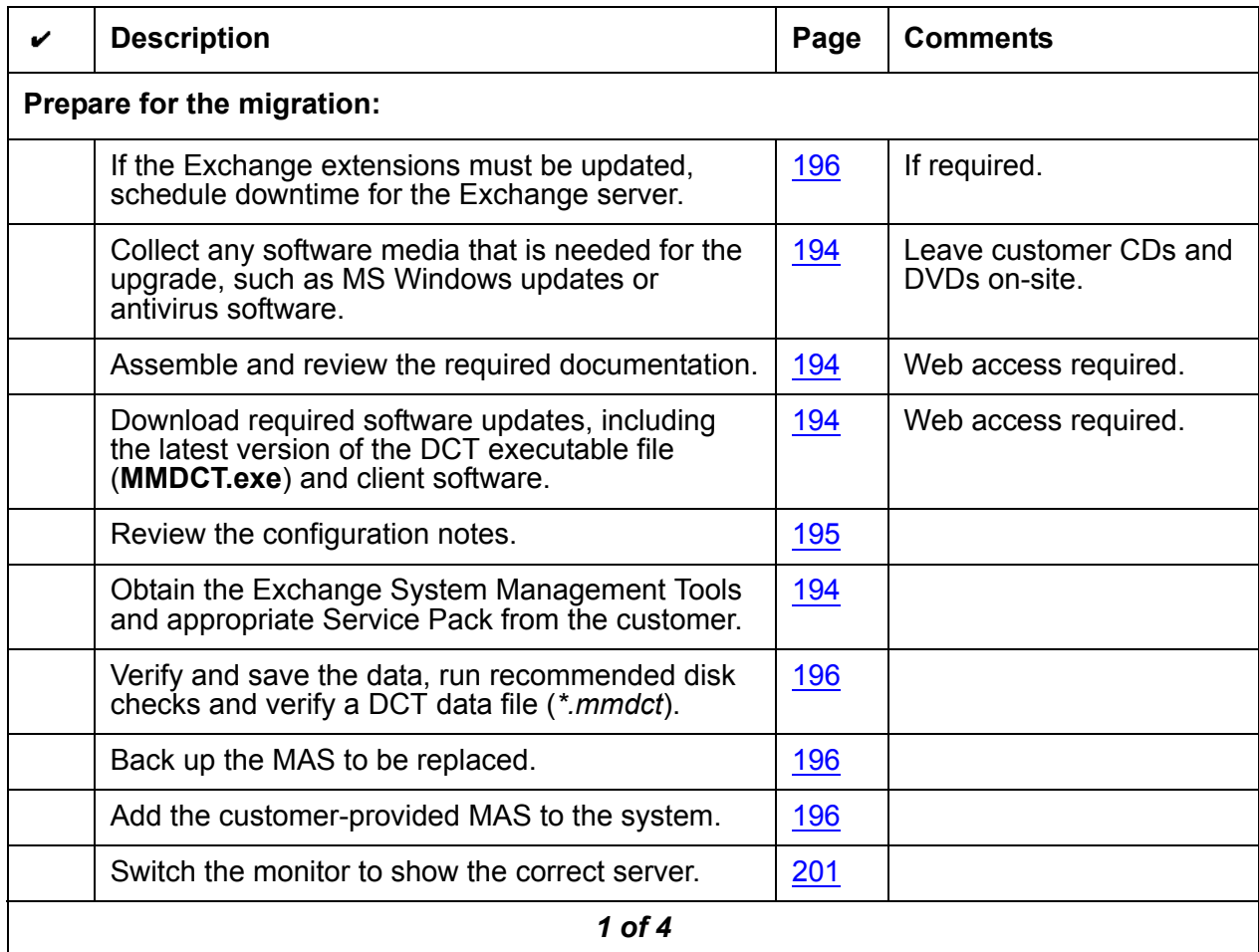

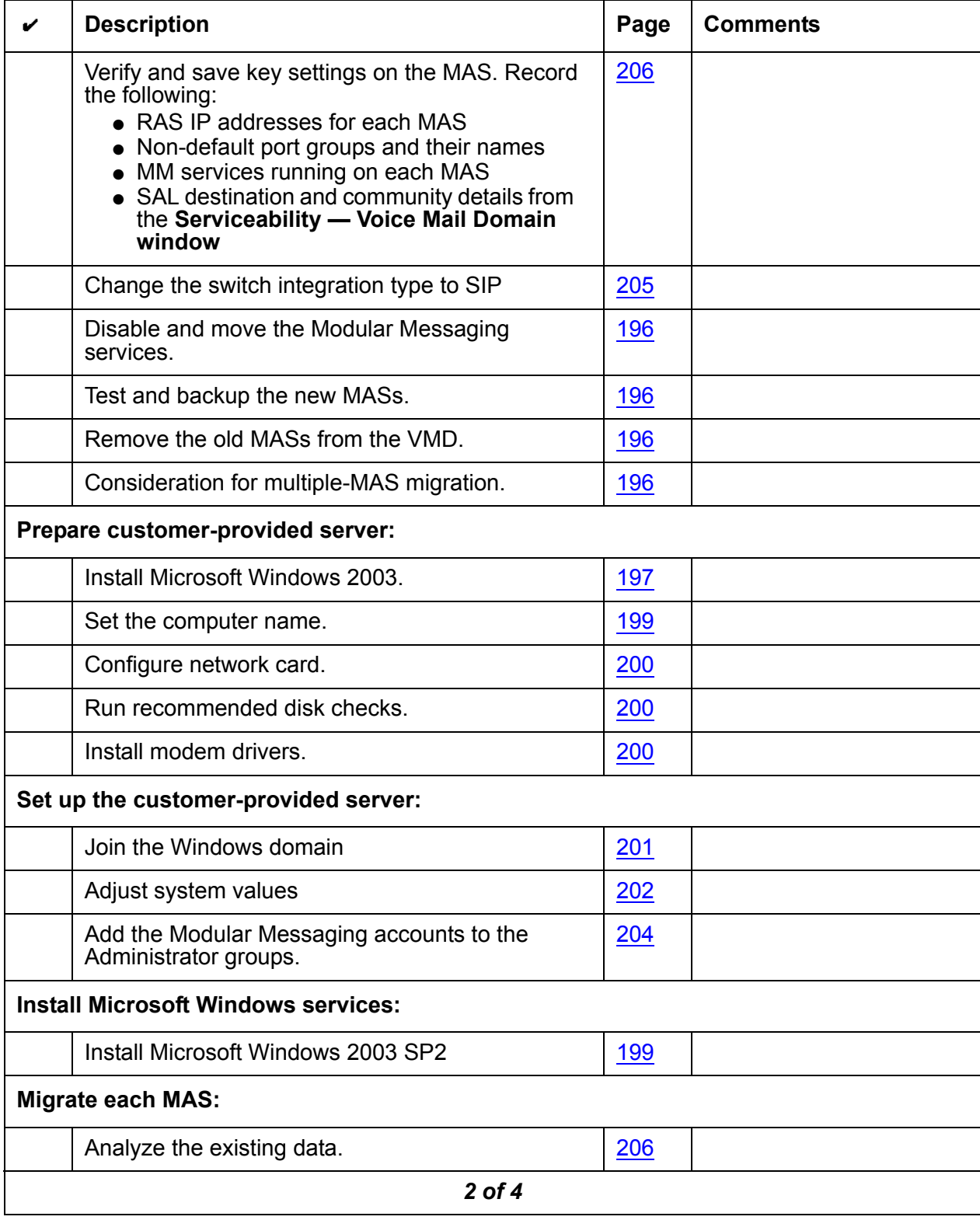

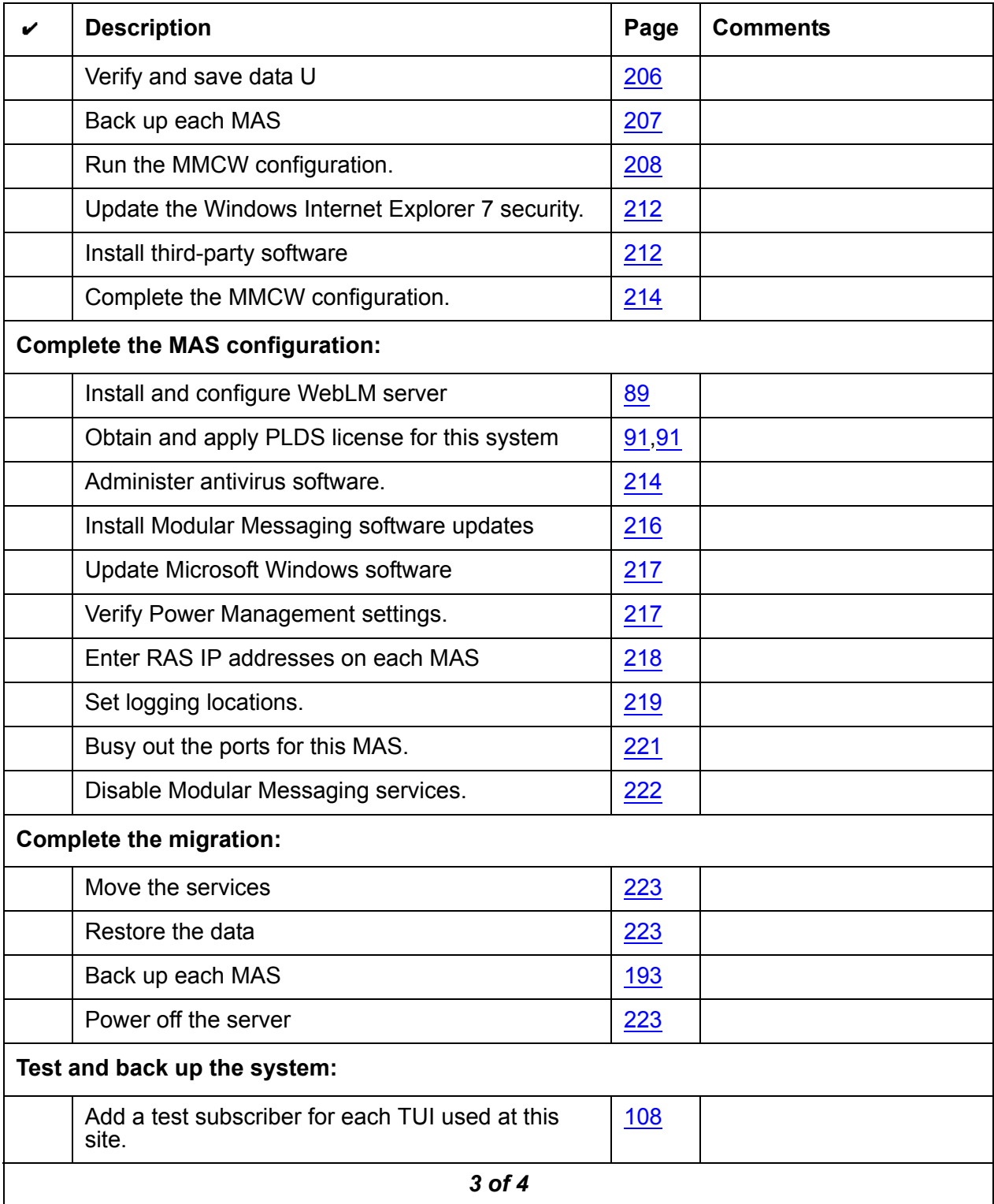

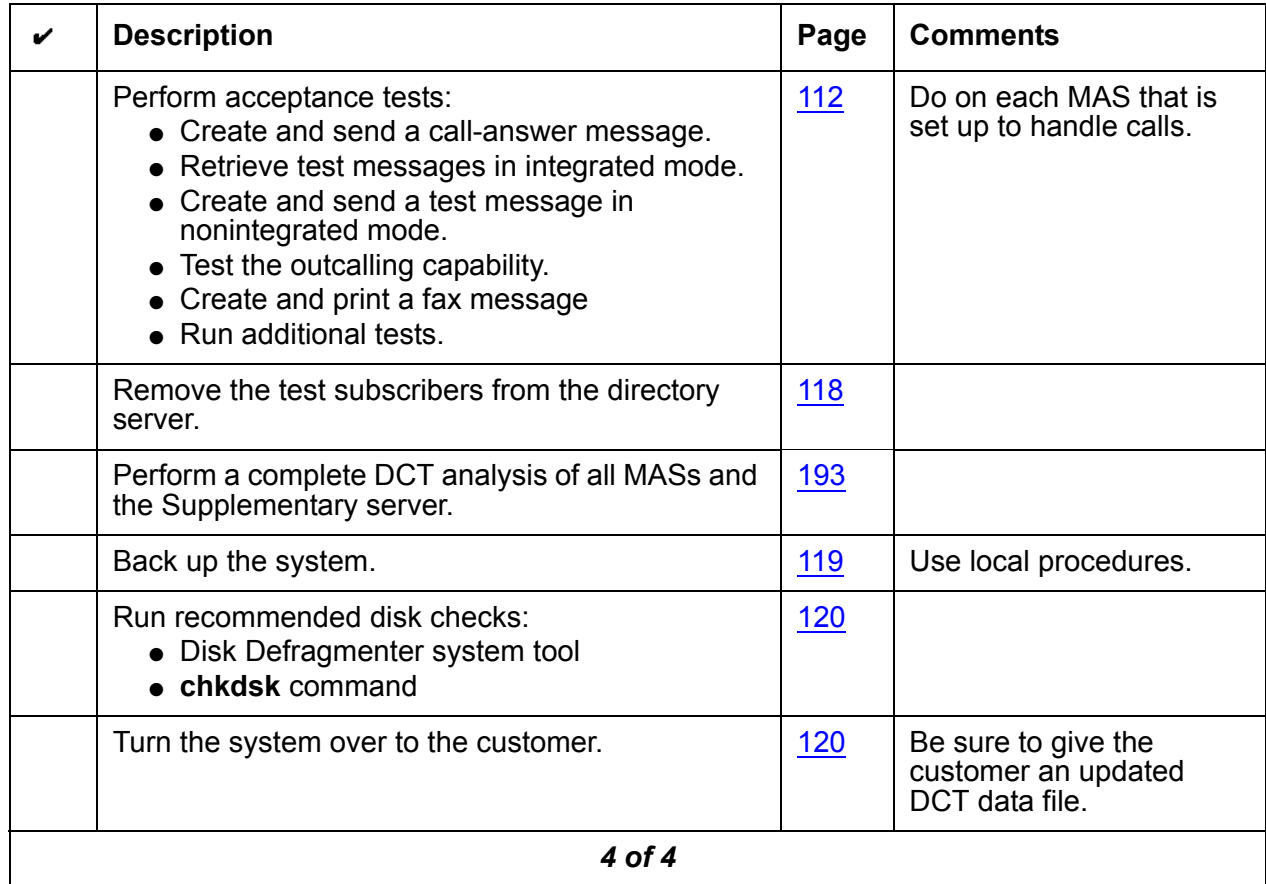